# **MOOVIL** 公交790的时间表和线路图

B 790 三祝里总站 下<sup>载App</sup>

公交790((三祝里总站))共有2条行车路线。工作日的服务时间为: (1) 三祝里总站: 06:30 - 21:30(2) 机场新航站楼: 06:30 - 21:30 使用Moovit找到公交790离你最近的站点,以及公交790下班车的到站时间。

# 方向**:** 三祝里总站

26 站 [查看时间表](https://moovitapp.com/shenzhen___%E6%B7%B1%E5%9C%B3-3743/lines/790/413528/1414328/zh-cn?ref=2&poiType=line&customerId=4908&af_sub8=%2Findex%2Fzh-cn%2Fline-pdf-Shenzhen___%25E6%25B7%25B1%25E5%259C%25B3-3743-858281-413528&utm_source=line_pdf&utm_medium=organic&utm_term=%E4%B8%89%E7%A5%9D%E9%87%8C%E6%80%BB%E7%AB%99)

机场新航站楼

恒丰工业城

富源工业城

富源教育城

蔗园布村

康桥书院

簕竹角村

黄麻布总站

黄金洞

宝山园

料坑工业区

料坑新村

麻布新村

石岩奋达科技

荔园山庄

石头山工业区

恒冠电子

山城商业街

青年路口

宝路工业区

石岩汽车站

石岩街道办

#### 公交**790**的时间表

往三祝里总站方向的时间表

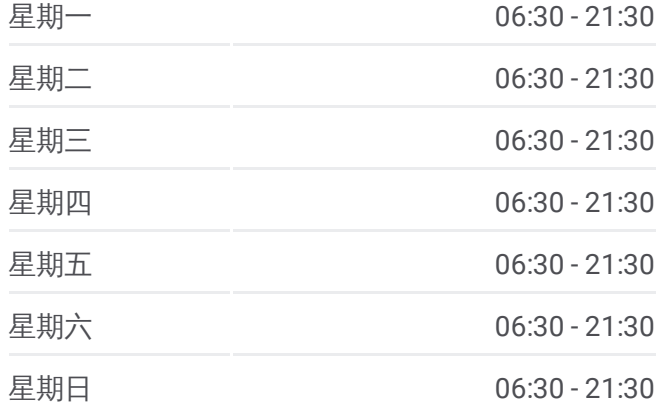

#### 公交**790**的信息

方向**:** 三祝里总站 站点数量**:** 26 行车时间**:** 55 分 途经站点**:**

官田村

官田工业区

宝燃油站

三祝里总站

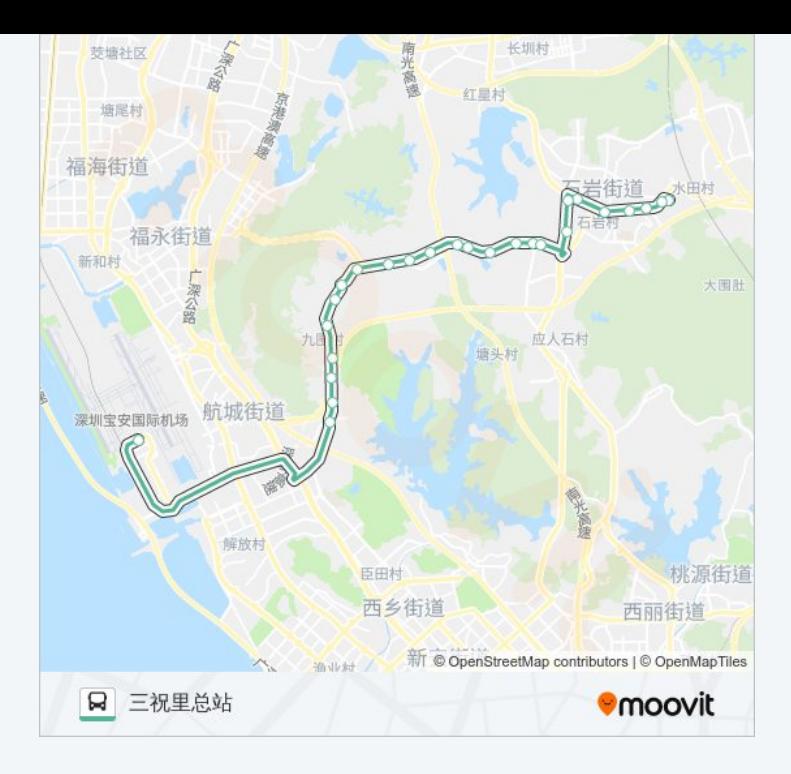

## 方向**:** 机场新航站楼 31站

[查看时间表](https://moovitapp.com/shenzhen___%E6%B7%B1%E5%9C%B3-3743/lines/790/413528/1414327/zh-cn?ref=2&poiType=line&customerId=4908&af_sub8=%2Findex%2Fzh-cn%2Fline-pdf-Shenzhen___%25E6%25B7%25B1%25E5%259C%25B3-3743-858281-413528&utm_source=line_pdf&utm_medium=organic&utm_term=%E4%B8%89%E7%A5%9D%E9%87%8C%E6%80%BB%E7%AB%99)

三祝里总站

宝燃油站

官田工业区

官田村

石岩街道办

万联商场

石岩成人学校

石岩汽车站

宝路工业区

青年路口

山城工业区

恒冠电子

石头山工业区

荔园山庄

石岩奋达科技

麻布新村

料坑新村

料坑工业区

### 公交**790**的时间表

往机场新航站楼方向的时间表

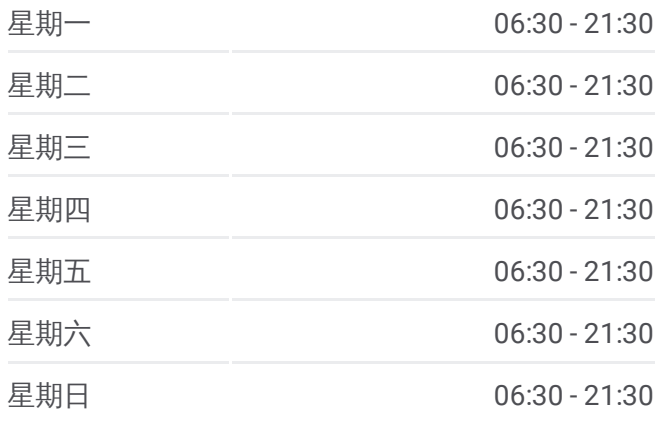

## 公交**790**的信息

方向**:** 机场新航站楼 站点数量**:** 31 行车时间**:** 63 分 途经站点**:**

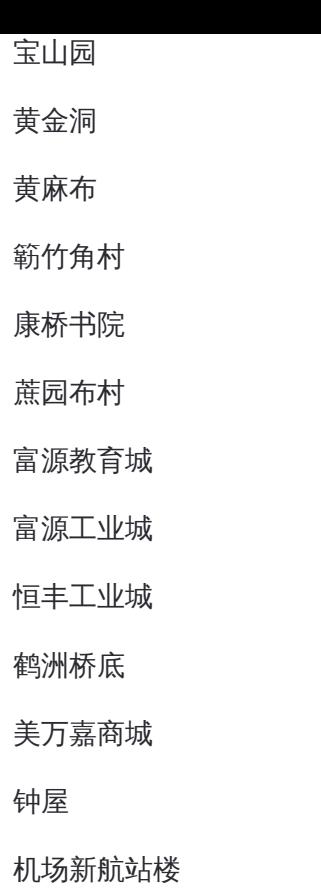

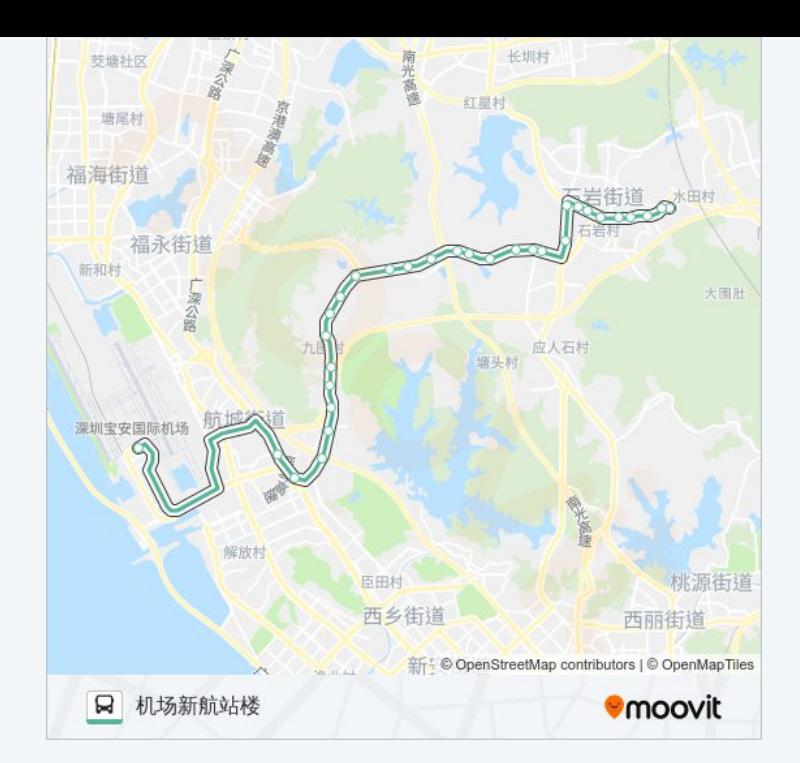

你可以在moovitapp.com下载公交790的PDF时间表和线路图。使用Moovit应 [用程式查询深圳的实时公交、列车时刻表以及公共交通出行指南。](https://moovitapp.com/shenzhen___%E6%B7%B1%E5%9C%B3-3743/lines/790/413528/1414328/zh-cn?ref=2&poiType=line&customerId=4908&af_sub8=%2Findex%2Fzh-cn%2Fline-pdf-Shenzhen___%25E6%25B7%25B1%25E5%259C%25B3-3743-858281-413528&utm_source=line_pdf&utm_medium=organic&utm_term=%E4%B8%89%E7%A5%9D%E9%87%8C%E6%80%BB%E7%AB%99)

关于[Moovit](https://editor.moovitapp.com/web/community?campaign=line_pdf&utm_source=line_pdf&utm_medium=organic&utm_term=%E4%B8%89%E7%A5%9D%E9%87%8C%E6%80%BB%E7%AB%99&lang=en) · MaaS[解决方案](https://moovit.com/maas-solutions/?utm_source=line_pdf&utm_medium=organic&utm_term=%E4%B8%89%E7%A5%9D%E9%87%8C%E6%80%BB%E7%AB%99) · [城市列表](https://moovitapp.com/index/zh-cn/%E5%85%AC%E5%85%B1%E4%BA%A4%E9%80%9A-countries?utm_source=line_pdf&utm_medium=organic&utm_term=%E4%B8%89%E7%A5%9D%E9%87%8C%E6%80%BB%E7%AB%99) · Moovit社区

© 2024 Moovit - 保留所有权利

查看实时到站时间

Web App  $\left[\begin{array}{ccc} \bullet & \bullet & \bullet \\ \bullet & \uparrow & \bullet \end{array}\right]$ 

**DE TREE A** Soogle Play